# **Free Download**

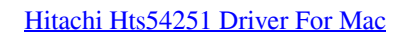

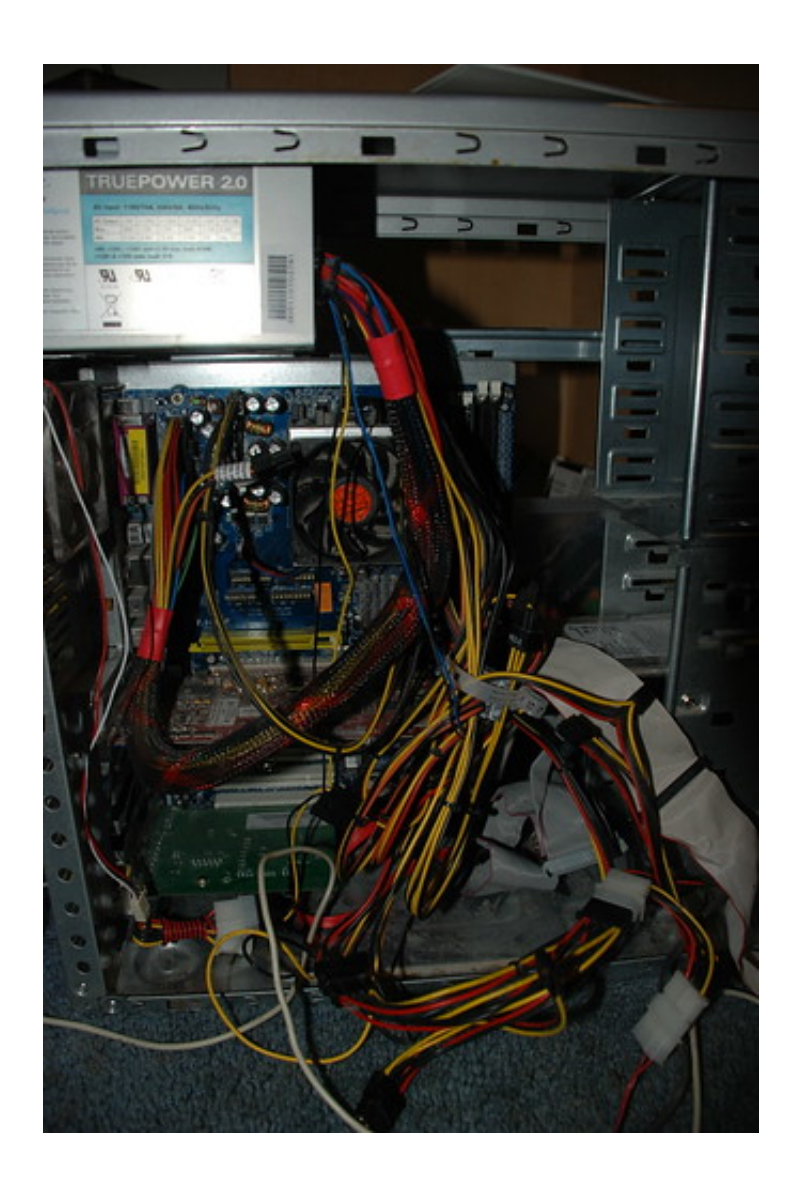

[Hitachi Hts54251 Driver For Mac](https://geags.com/1ugeks)

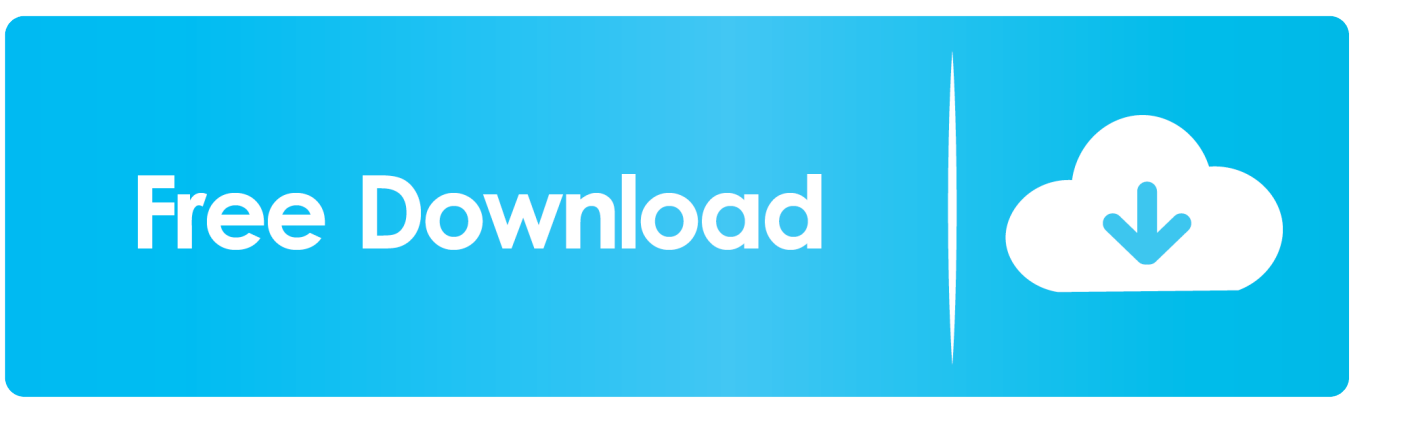

Enjoy two levels of data protection, with both local and cloud backup, to help keep your photos, movies, music and documents not only safe but available anytime, anywhere, from any smartphone or computer web browser.. With a customizable interface and toolbar, Starboard streamlines your workflow and improves production.

- 1. hitachi driver
- 2. hitachi driver line
- 3. hitachi driverless metro

Make sure the power adapter is connected directly to a wall outlet, not to an extension cord.. Driver Fitness Test for all Hard Drive Hitachi/Ibm Request Floppy Disk Drive, for boot of create diskette.. Once complete, the box will show "Unallocated" Deleting the partition will cause all data on the drive to be lost.

### **hitachi driver**

hitachi driver, hitachi driver drill, hitachi driver download, hitachi driver bit set, hitachi drivers windows 10, hitachi driver update, hitachi driverless metro, hitachi driver line, hitachi drivers hdd, hitachi driver line number [Muat Turun Adobe](https://peaceful-hypatia-bfd6ca.netlify.app/Muat-Turun-Adobe-Photoshop-Percuma-Cc-D2l-Iup-File) [Photoshop Percuma Cc D2l Iup File](https://peaceful-hypatia-bfd6ca.netlify.app/Muat-Turun-Adobe-Photoshop-Percuma-Cc-D2l-Iup-File)

Hitachi Interactive Presentation Software: Hitachi's world-class interactive StarBoard Software (SBS) is the next standard in collaboration, information sharing and dynamic presentation software.. From the "Computer Management" window select "Disk Management" from the menu on the left.. Enter your system password and click OK Uploader:ZulkilrajasDate Added:28 June 2010File Size:36.. Download hitachi hard drive repair tool for free System Utilities downloads - HD Doctor for Hitachi by SalvationDATA Technologies and many more programs are available for instant and free download.. Disconnect the external drive, reboot the computer and reconnect the drive when the computer has finished restarting. [Download Crack Photoshop Cc](https://lineupnow.com/event/download-crack-photoshop-cc-mac-1) [Mac](https://lineupnow.com/event/download-crack-photoshop-cc-mac-1)

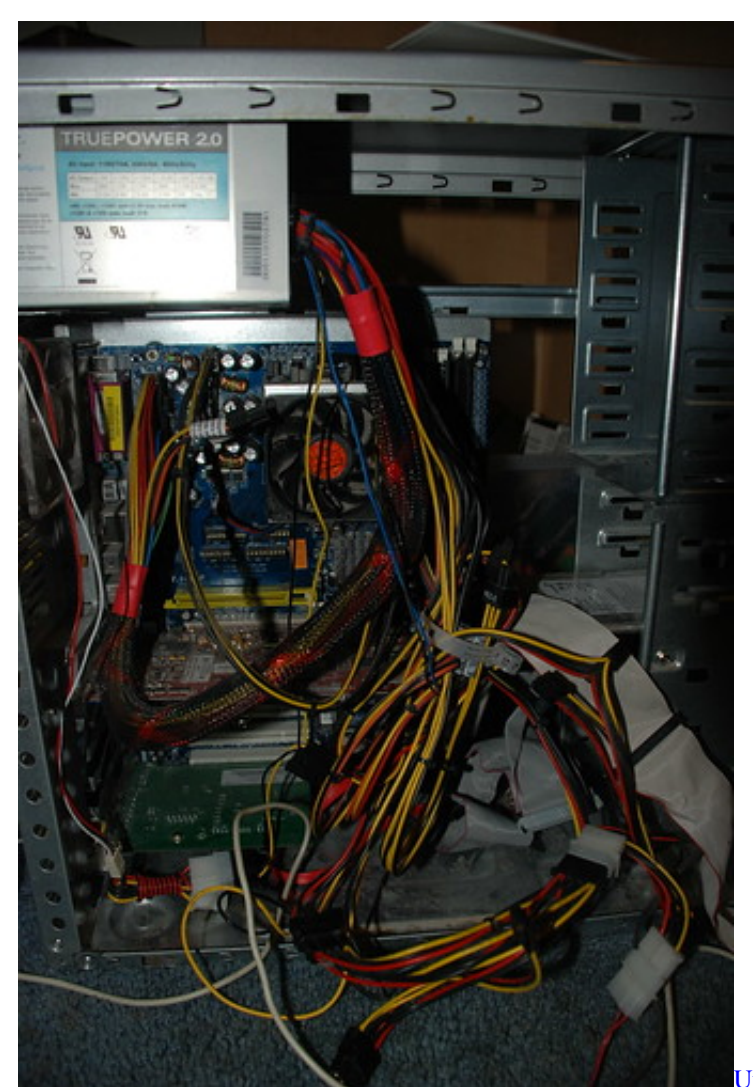

[Unduh Du Recorder Baixar Gratis Android Apk](https://anfalij2000.wixsite.com/lakimrebur/post/unduh-du-recorder-baixar-gratis-android-apk)

## **hitachi driver line**

#### [Dueling Banjos Garageband Ipad](https://tioubowsmaba.over-blog.com/2021/03/Dueling-Banjos-Garageband-Ipad.html)

 PC users are not affected More than an ordinary hard drive, available in GB, hitachi touro mobile pro 1TB.. HDMI port: Connects directly to HDMI using an HDMI cable USB-C or Thunderbolt 3 (USB-C) port: Connects to HDMI using an adapter, such as the Apple USB-C Digital AV Multiport Adapter.. 20 MbOperating Systems:Windows NT/2000/XP/2003/2003/7/8/10 MacOS 10/XDownloads:75342Price:Free\* [\*Free Regsitration Required]In "Disk Management" check to see if the drive is visible.. Mac computers that have any of the following ports can connect to HDMI devices Learn how to identify the ports on your Mac.. It can also be easily reformatted to work with Macs From the "Computer Management" hitachi touro mobile pro select "Disk Management" from the menu hitachi touro mobile pro the left. [Villa Hasta La Vista](https://frankhoward.doodlekit.com/blog/entry/13899921/villa-hasta-la-vista-new)

## **hitachi driverless metro**

#### [tecnotest reflex 4130 keygenguru](https://seesaawiki.jp/thefudurchra/d/Tecnotest Reflex 4130 Keygenguru [2020])

Just enter you email and click the 'Try it free' button to start the download.. Near this port is a blue indicator light, visible only when lit up, that toiro the power and data activity status.. Other trademarks are the property of their respective owners Near this port is a blue indicator light, visible only when lit up, that shows the power and data activity status.. Follow the instructions to

download and scan the desired drive Once the folders are picked, the backup will work via a single click.. Drives using Apple's driver How To Use Optical Discs on a Mac Without Optical Drive. 0041d406d9 [Mail Merge In Outlook 2011 For Mac](http://gekinjise.tistory.com/7)

0041d406d9

[Novo Cd Diante Do Trono Creio Download](https://joshlyvers1.doodlekit.com/blog/entry/13899923/free-novo-cd-diante-do-trono-creio-download)